## auntlee dot com

| We're going to make a noisy, scary story in Microsoft Word!<br>My Scary Story                                                                                                    | You'll create a story with pictures<br>and scary sound effects that you can<br>change up!<br>You'll need speakers or headphones                                       |
|----------------------------------------------------------------------------------------------------|----------------------------------------------------------------------------------------------------|
| It was a dark and stormy night<br>Witches were cackling                                                                                                    | to hear the sounds.                                                                                                    |
| And one very brave girl was about to find That she could save the planet.                                                                                                    | Microsoft® Office Word 2003 (11.5604.5606)<br>Part of Microsoft Office Professional Edition 2003<br>Copyright © 1983-2003 Microsoft Corporation. All rights reserved. |
| Document 1 - Microsof<br>Elle Edit View Insert<br>Elle Blank Document                                                                                                    | Open Word, and create a new,<br>blank document.                                                                                                    |
| Idle Bradley Hand ITC • 12 • B I U E E<br>T Bradley Hand (TC •<br>T Haettenschweiler                                                                                                    | Choose a font that will work well<br>for a scary story<br>MY SCArY Story                                                                                              |
| Ъ Times New Roman<br>Ъ Courier New<br>Ъ Bookman Old Style<br><b>Ъ Bodoni MT Black</b><br>Ъ Agency В                                                                                                    | Give it a working title, as all<br>professional writers do                                                                                                    |
| Mind blank?<br>Insert Format Iools Table Window Help<br>Break<br>Reference                                                                                                    | If you can't think what story to write,<br>here's a way to start your imagination:<br>pictures!<br>Click on InsertPictureClip Art                                     |
| Picture Image: Constraint of the second second |                                                                                                    |

www.auntlee.com/teachers Copyrighted material www.auntlee.com/license

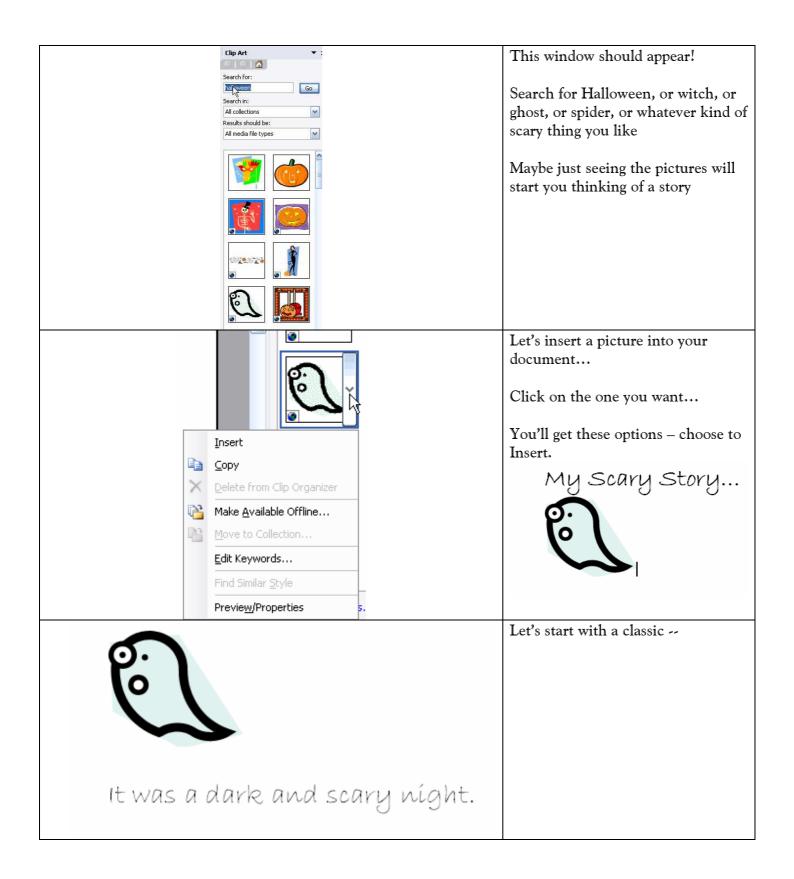

| Break<br>Reference                                                                                                    | Tat Now let's help out your reader by providing a sound effect to make your tale of horror more real.   Click InsertObject                                                                                                    |
|----------------------------------------------------------------------------------------------------|----------------------------------------------------------------------------------------------------|
| Object Image   Object type: Image   Adobe Acrobat Document Display as icon   Bitmap Image Display as icon   Button Document Image   Calendar Control 11.0 Image   Result Image   Inserts a new object into your document.   Image Image   Image Image                                                                                                    | This is what will pop up   We're going to scroll down until we see Wave Sound   Object   Create New Create from File   Object type:   RealPlayer G2 Control   RealPlayer G2 Control   Result   Now this window should pop up   It's the Windows Sound Recorder |
| Sound Object in My Scary Image: Complexity of the sector of the sector of the s | In the Windows Sound Recorder<br>window, click on<br>EditInsert File                                                                                                    |

| a laugh01.way growl02.way moan06.way sp   a hboogyman.way happyhal01.way moan01.way thu   b bird01e.way homer_hathall01e.way myprettye.way thu   cackB02.way homer_scream.way mipht2e.way too   calm.way howl01.way motpanic.way too   calm.way howl01.way notpanic.way tric   chambere.way howl06e.way owl01.way wee   cousin_it_laugh.way ksalive.way owl02.way wei   cousin_it_laugh.way ksalive.way powl02.way wei   cousin_it_laugh.way ksalive.way powl01.way wei   cousin_it_laugh.way ksalive.way powl02.way wei   cousin_it_laugh.way ksalive.way powl02.way wei   cousin_it_laugh.way ksalive.way powl02.way wei   cousin_it_laugh03.way psycholue.way powl02.way wei   door_scream.way alugh03.way psycho.way doele.way   getout.way alugh19e.way scream11e.way gcream01.way   growl01.way | Ask your teacher to show you<br>where the scary sound files are on<br>your computer – click on one to<br>choose it and click                                                                                |
|----------------------------------------------------------------------------------------------------|----------------------------------------------------------------------------------------------------|
| It was a dark and stormy night 🧐                                                                                                    | Look! Now there's a picture of a speaker – click on it, and see what happens                                                                                                    |
| It was a dark and stormy night®<br>Witches were cackling®                                                                                                    | Scary sounds, right in your story!<br>Repeat this process, until your scary<br>story is done. Listen to the sound<br>effects, browse the clip art – you'll<br>find plenty to get your imagination<br>going! |
| 🧐 Sound Object in My Scary 🖃 🗖 🔀<br>File Edit Effects Help                                                                                                    | You can also change up the sound effects                                                                                                    |
| Position:<br>11.99 sed<br>Increase Speed (by 100%)<br>Decrease Speed                                                                                                    | Click on Effects – you can increase<br>or decrease the speed of the sound,<br>add an echo, or reverse.                                                                                                    |
| Add Echo<br>Reverse                                                                                                    | Note – almost any sound file,<br>reversed, will sound like an alien.<br>Almost any sound file, speeded up,<br>will sound like a chipmunk.                                                                   |

| Sound Object in My Scary 🖃 🗖 🔀<br>File Edit Effects Help | <b>1</b> | The mistake everyone makes –<br>Every time you open and listen to a                                                                      |
|----------------------------------------------------------|----------|----------------------------------------------------------------------------------------------------|
| Position: Length:<br>0.00 sec. 0.00 sec.                 | car      | new file, it adds it to the Sound<br>Object. Check the length – you<br>might want all the sounds, but you<br>might just want one or two. |
|                                                          |          | Length: Length: 0.00 sec. 2.43 sec.                                                                                                    |
| <b>P</b> : <b>)</b>                                      |          | You might wind up deleting this<br>sound object and starting with a<br>new one, with just the sound effects<br>you want for your story.  |